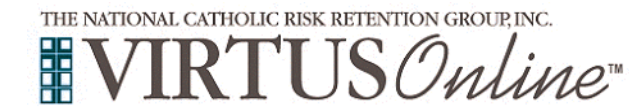

## **Registration Instructions for Diocese of Burlington**

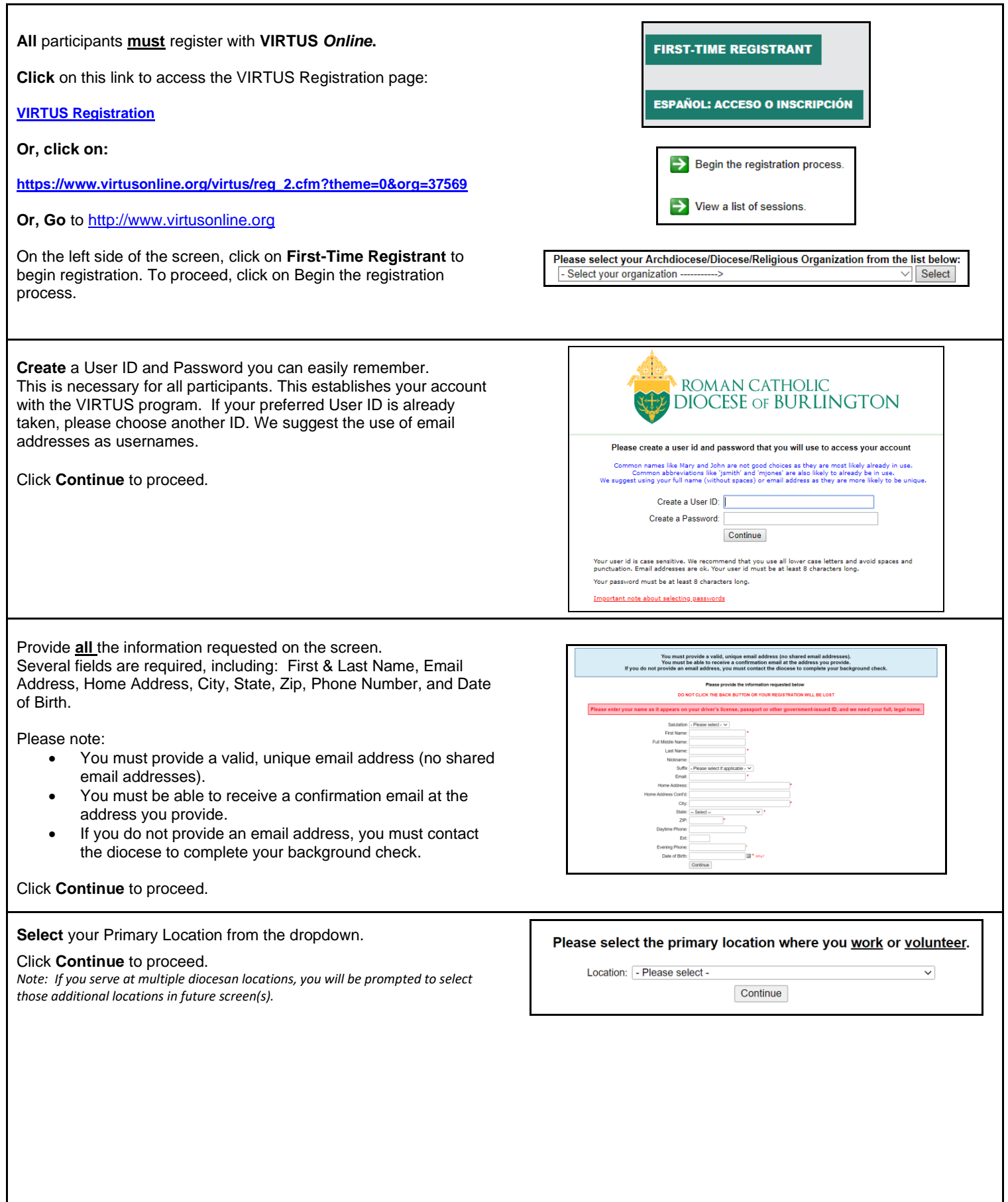

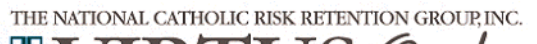

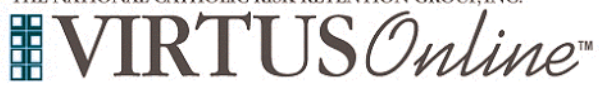

## **Registration Instructions for Diocese of Burlington**

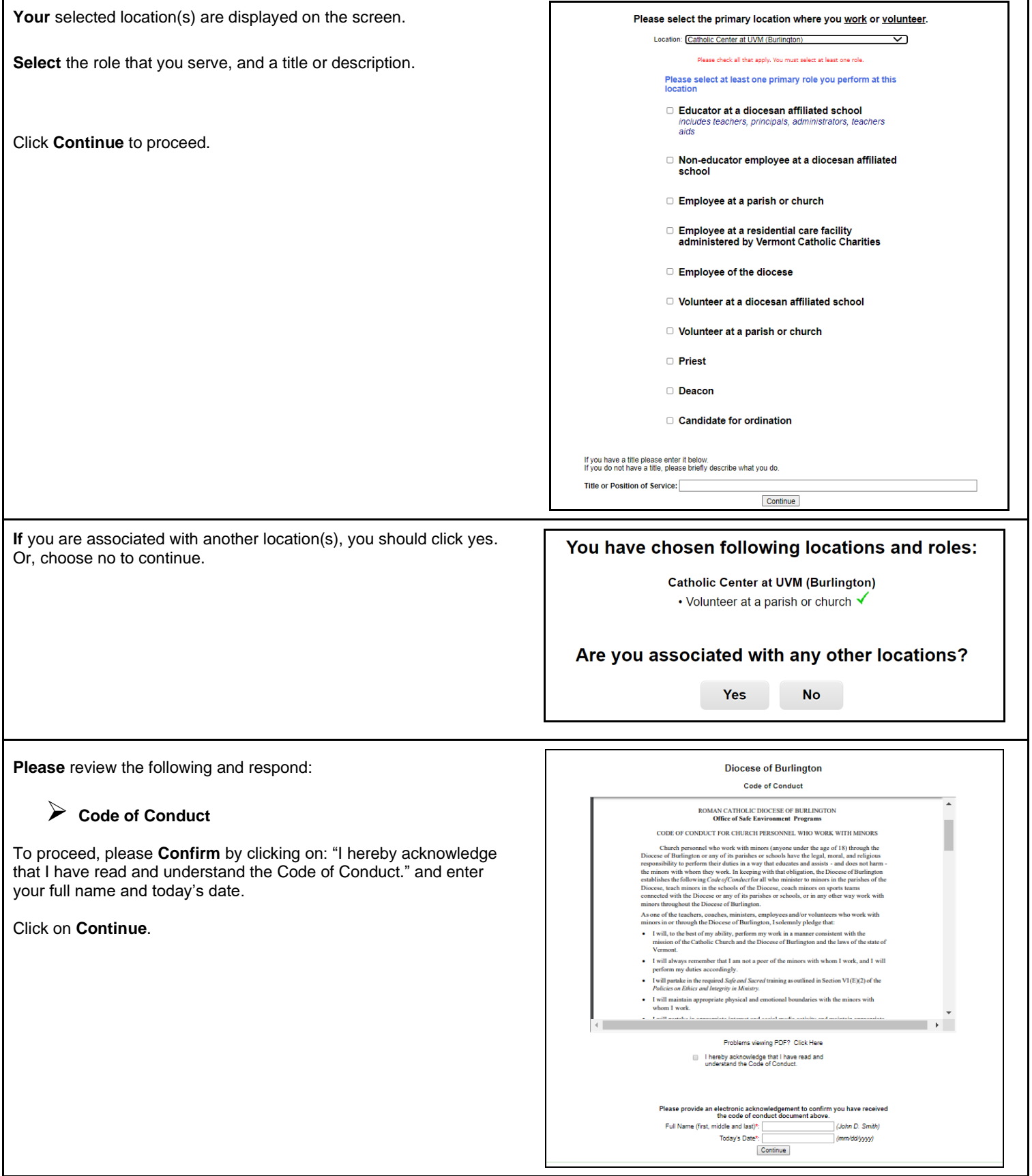

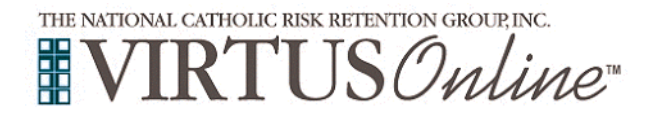

 $\Gamma$ 

## **Registration Instructions for Diocese of Burlington**

٦

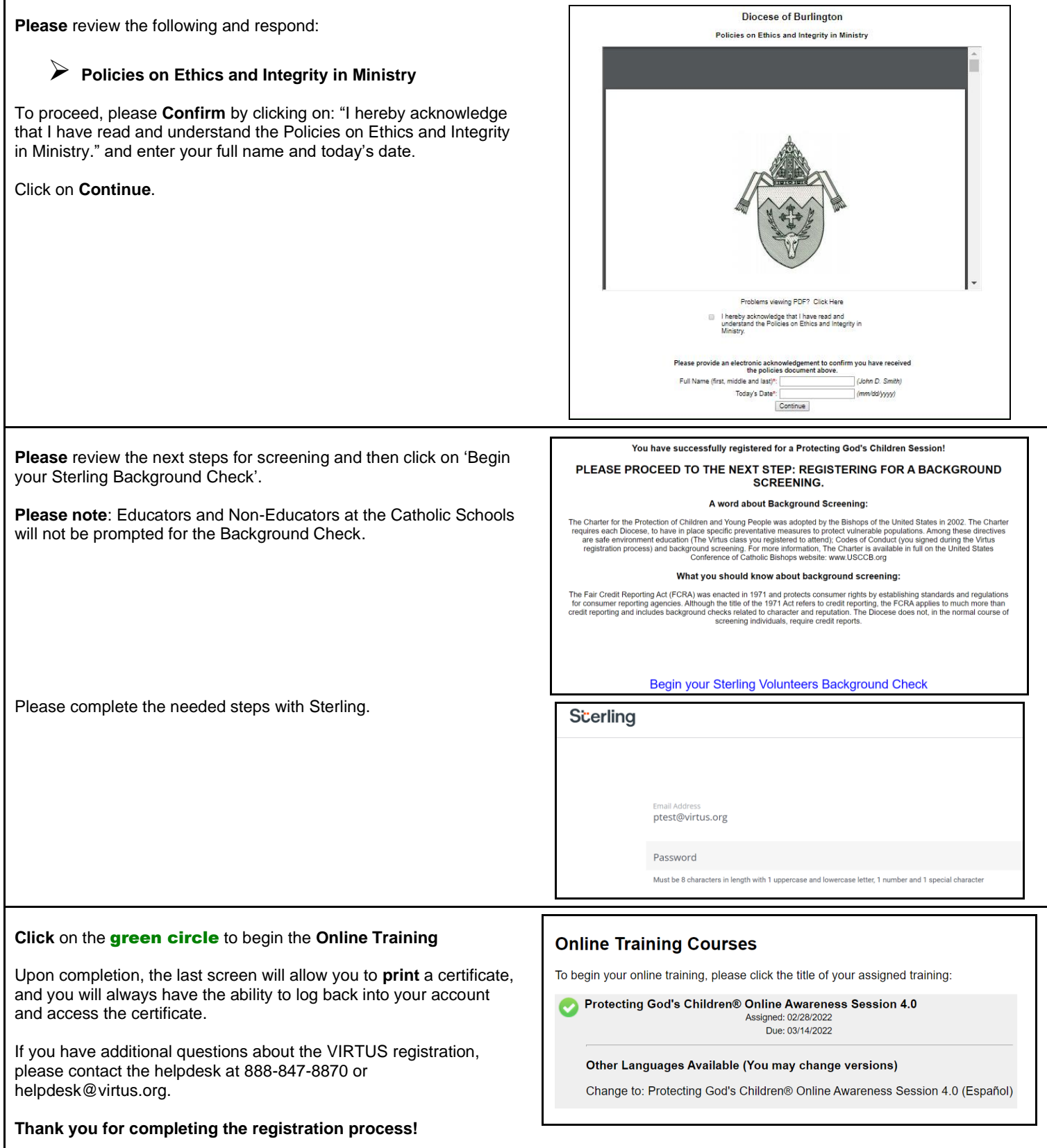